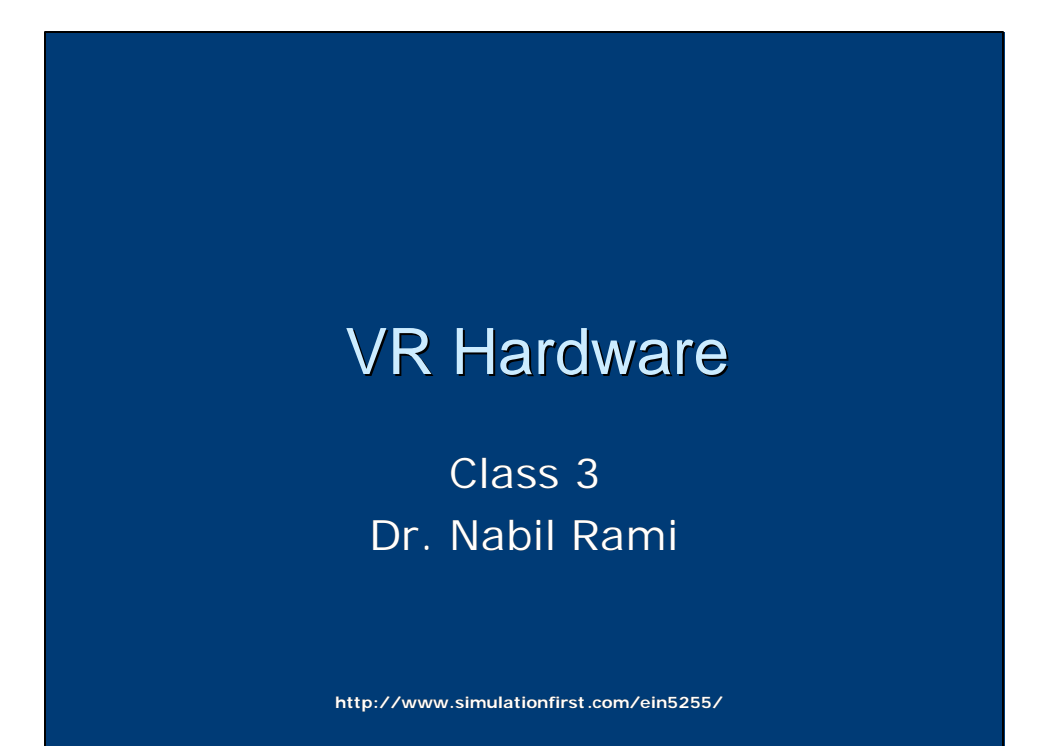

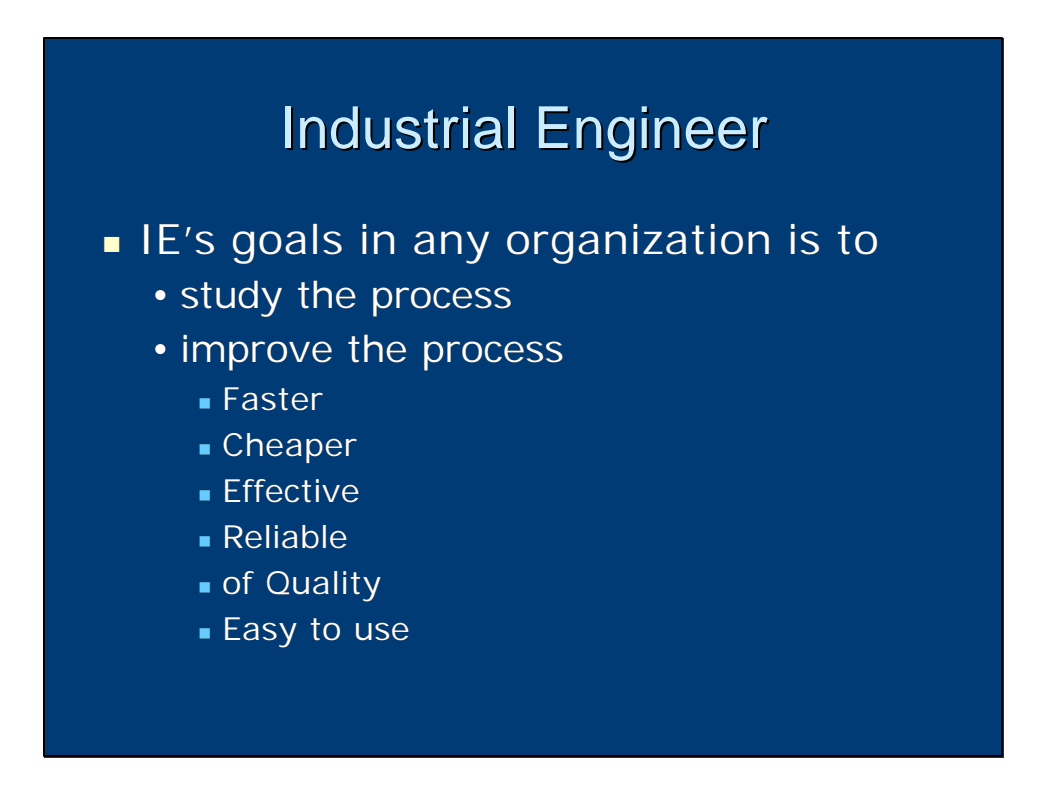

## IE and Training

- The Process in hand is Training
- **IF's job in this case is how to make** Training:
	- <sup>n</sup> Faster
	- Cheaper
	- $E$  Effective
	- $\blacksquare$  Reliable
	- of Quality
	- **Easy to use**

## IE and Int. Sim.

- The class intend is to provide IEs (and others) with the base knowledge of Interactive Simulation **Technology**
- **n** This technology can be applied to training systems design

### Interactive Simulation Systems

- Can be divided into five basic subsystems:
	- Simulation Software
	- Computer Processor
	- Output
	- Input
	- Communications

## Simulation Software

- **Iomighthally** 1s the core simulator component that enables the other components to perform their functions within the simulation system
- **n** Collects data from the user via the input devices
- <sup>n</sup> Processes this data and updates the simulation state

## Simulation Software

- **n** Presents this simulation state to the user via the output devices
- **Shares the local state with other** simulators via the communications pipeline

## Computer Processing

- **n** Interactive simulation must satisfy the requirement of real-time performance
- It integrates a diverse collection of technologies into a single complex system
- **Deta** Until recently it was used in costly applications only using custom components, and high end machines…

## Computer Processing

#### **Recently:**

- Advances in computer processing power
- Advances in communications capabilities
- Maturation of many VR related technologies (above version 1.0 alpha)
- **n** The good news is:
	- Availability
	- Low cost
	- Variety
	- Commercial Off-The-Shelf (COTS) components

#### Computer Processing

- **Processing and storage capability of VR system** must adequate to:
	- process all inputs through the simulation software
	- generate all necessary output in real time
- $\blacksquare$  The simulation cycle uses processing by the CPU, as well as memory and disk access.
- The simulation cycle share these resources with other subsystems
- $\blacksquare$  The better the performance of the input, output, and communications software, the more of the cycle is left for simulation processing.

#### Computer Processing

- **Other key points:** 
	- Interface compatibility (serial, parallel, SCSI…)
	- Affordability
	- Maintainability (easy to install, maintain, and repair)
	- Expandability (future needs and upgrades)

## Output Subsystem

- In VR simulation, the most important type of output subsystem is the visual subsystem
- It is divided into two elements:
	- Visual Generation
	- Visual Representation

## Output Subsystem

- **n** The visual generation element is responsible for generating the visual imagery from databases of 2 and 3 dimensional data
- It can configured in a variety of ways
	- Host Computer with Image Generator (2 connected computers, sometimes not designed to work together)

#### Output Subsystem

- Multipurpose Graphics Workstation (everything in one high-end computer), Central Processing and the graphics subsystems designed to work together
- Host computer with integrated graphics Accelerators (most recent configuration), a computer enhanced by a third-party three dimensional graphics board

#### Output Subsystem

- Once graphic imagery has been generated, it must be presented to the user...the job of the visual presentation element…also called displays
- Displays in VR applications can be classified into two main categories based on their physical relationship to the user
	- Fixed position displays
	- Close-eye displays

#### Fixed-Position Displays

- **Standard Monitor** 
	- Cathode Ray Tube (CRT), desktop
	- Liquid Crystal Display (LCD), laptop
	- Widely available and easy to implement
- **Projection screen** 
	- Large size
	- large field of view
	- Better immersion than CRT or LCD
	- Lower picture quality than CRT
	- Brightness and contrast diminish with oblique viewing angle

#### Fixed-Position Displays

#### **Nultiple monitors**

- Combined and synchronized
- Behave as a single larger monitor
- High-resolution
- The higher the resolution, the bigger the imagery generation cycle
- Sometimes discontinuity between adjacent monitors

## Fixed-Position Displays

- **Nultiple Projection Screens** 
	- Similar to combining monitors
	- Provides extremely large and immersive display
	- Large field of view (what is seen), and large field of regard (what is viewable)
	- More processing time
	- Discontinuity problems on edges

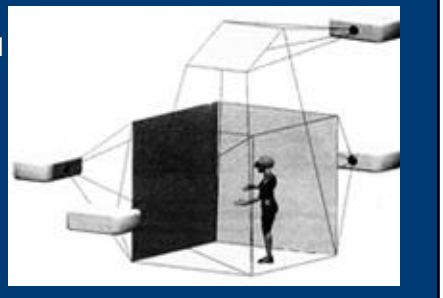

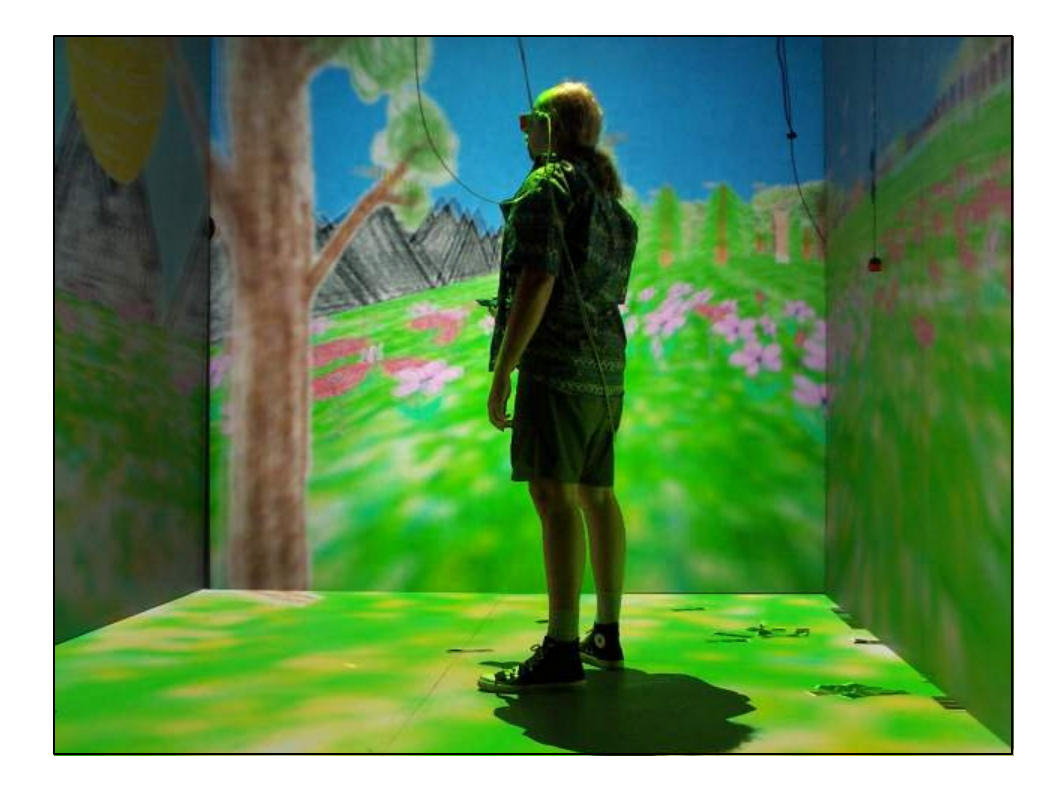

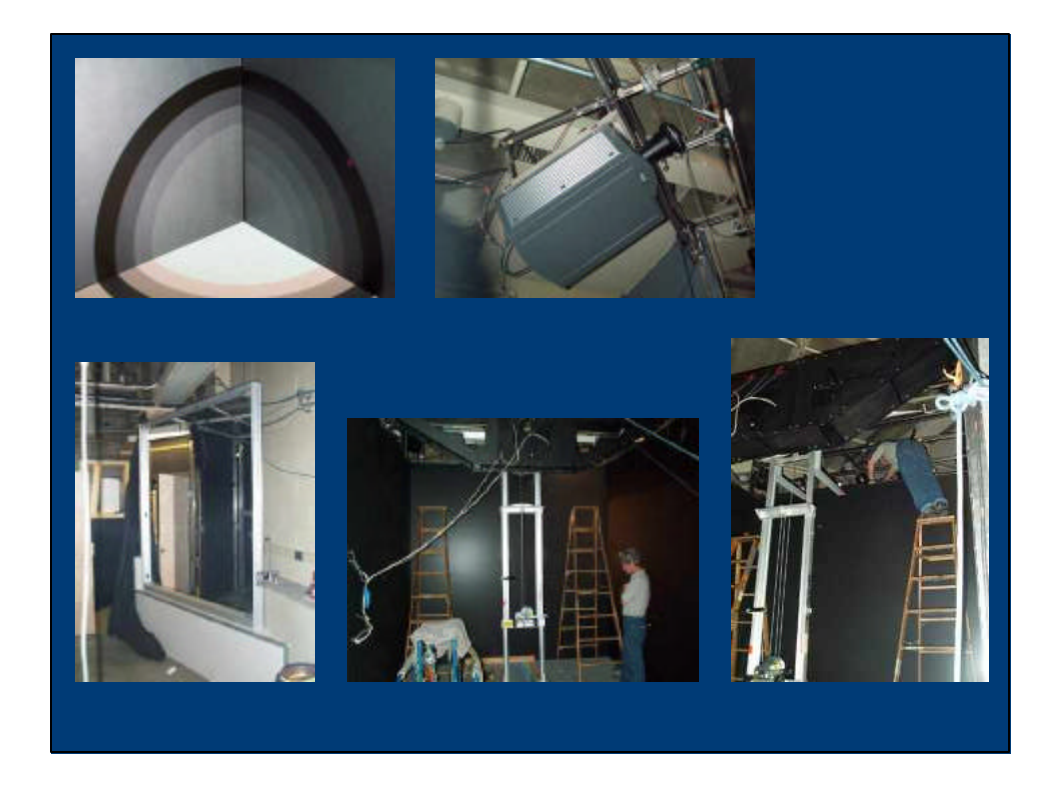

#### Fixed-Position Displays

- **Curved displays** 
	- The most sophisticated implementation of fixed-position displays
	- Two or more projectors to direct adjacent, overlapping images at different region of a large, seamless curved screen

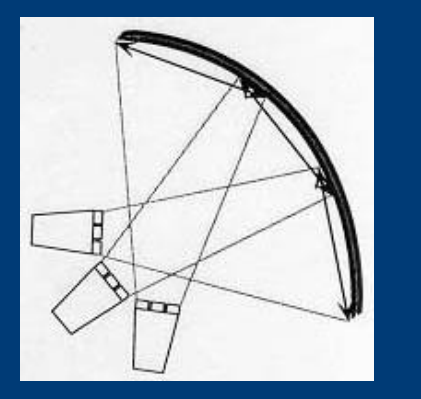

#### Fixed-Position Displays

- **Curved displays** 
	- No seems between adjacent portions of the image, when properly implemented
	- Large field of view, large field of regard
	- All regions are viewed at close to their normals
	- Therefore the perceived brightness and contrast are very good across the entire display
	- The most significant processing demand
	- Needs sophisticated optical correction (distortion purposes.
	- Expensive
	- Frequent maintenance and calibration

#### Close-Eye Displays

- **n** Close enough to the user's eyes, and move in tandem with the user's head
- **Example 21 Head Mounted Displays (HMD)** 
	- Is a device worn on the user's head
	- configured to display imagery directly in front of the eye
	- Offer individual images for each eye (stereoscopy)
	- Good visual immersion

## Close-Eye Displays

- Offer small field of view
- Tendency to induce simulator sickness
- Encumbrance by wearing itself, plus cables from computer processing subsystem

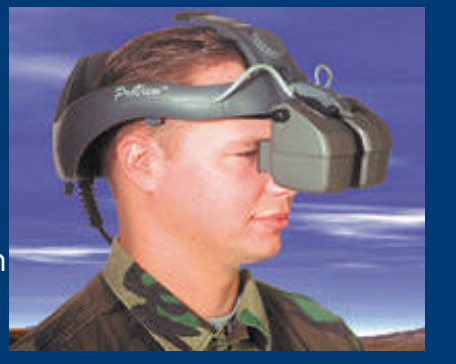

#### Close-Eye Displays

- **Booms (page 77) is an armature that** is attached to a fixed location
	- The user places the supported display up to his eyes and moves it together with his head
- Binoculars (page 85)
- **Detect Check** variations of the HMD

## Close-Eye Displays

- Direct Retinal Laser Display is a device that uses one or more lase to scan an image directly onto the retina of the human eye
- **High Resolution and a** large field of view
- Could replace CRTs and LCDs for close-eye displays

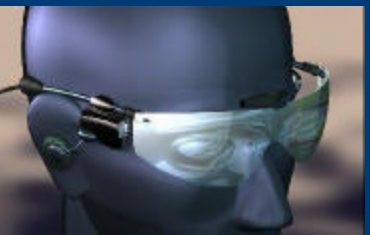

## Next week

- **Output Subsystem** 
	- Audio output
	- Haptic output
- **n** Input Subsystem
	- Locomotion
	- Sensor Technology
	- Gesture Recognition
	- Natural Language Recognition